## **ขั้นตอนการเข้าร่วมปฐมนิเทศ เตรียมความพร้อม และปรับพื้นฐานนักศึกษาใหม่ คณะพยาบาลศาสตร์ ปีการศึกษา 2564**

## **13 พฤษภาคม 2564**

8.00 - 8.45 น. นักศึกษาลงทะเบียน ผ่านทาง Google form โดย Scan ผ่าน QR code ด้านล่าง หรือเข้าผ่าน Link :<https://forms.gle/TsDP8vEAooAQTm9Q7>

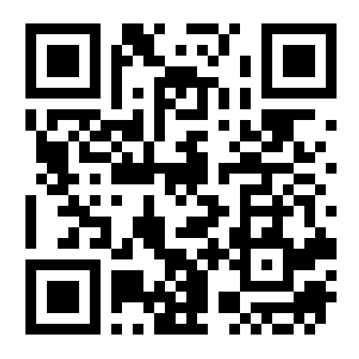

8.45 – 9.00 น. เข้าร่วมห้องประชุมปฐมนิเทศออนไลน์ ผ่านทาง Google meet

วิธีที่ 1 Scan ผ่าน QR code ด้านล่าง

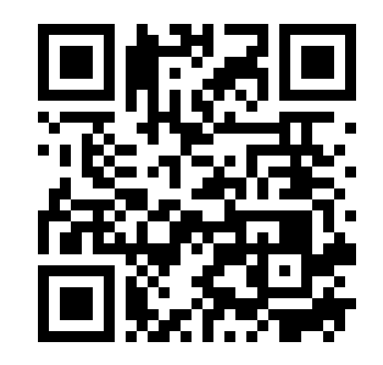

วิธีที่ 2 เข้าผ่าน Link : <https://meet.google.com/mrj-iaqy-bah>

วิธีที่ 3 ป้อนรหัสห้องประชุมในโปรแกรม/แอพพลิเคชั่น Meet :

mrj-iaqy-bah

9.00 – 16.00 น. ร่วมกิจกรรมปฐมนิเทศออนไลน์

## **14 พฤษภาคม 2564**

• เวลา 8.00 – 9.00 น. ให้นักศึกษาทำการลงทะเบียน ผ่านทาง Google form โดย Scan ผ่าน QR code ด้านล่าง หรือเข้าผ่าน Link : <https://forms.gle/u6u4KuJoa489H8qo9>

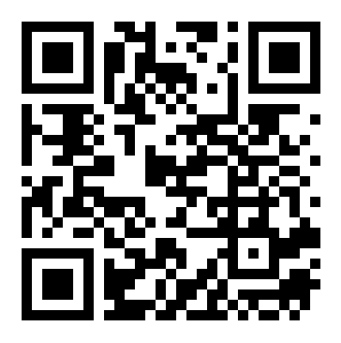

- การเข้าร่วมห้องประชุมออนไลน์ เตรียมความพร้อม*วิชาคณิตศาสตร์พื้นฐาน* ผ่านทาง Google meet
	- o กลุ่มใหญ่

วิธีที่ 1 Scan ผ่าน QR code ด้านล่าง

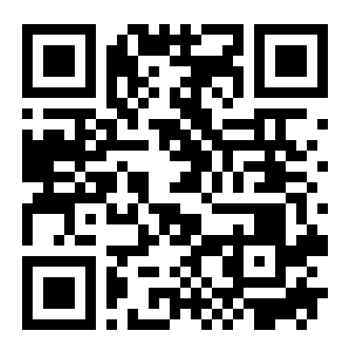

วิธีที่ 2 เข้าผ่าน Link :<https://meet.google.com/zxe-foge-tuq>

วิธีที่ 3 ป้อนรหัสห้องประชุมในโปรแกรม/แอพพลิเคชั่น Meet :

zxe-foge-tuq

o กลุ่มย่อย : อาจารย์ประจำกลุ่ม จะแจ้งลิ้งค์ผ่านทางไลน์กลุ่มในวันเรียน

• การเข้าร่วมห้องประชุมออนไลน์ เตรียมความพร้อม*วิชาภาษาอังกฤษเพื่อการสื่อสารทางวิชาชีพ* ผ่านทาง Google meet

วิธีที่ 1 Scan ผ่าน QR code ด้านล่าง

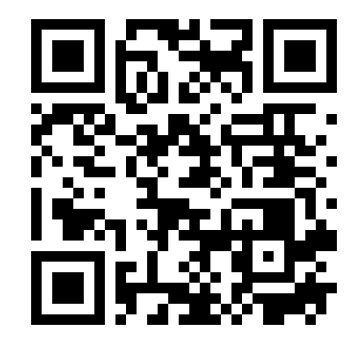

วิธีที่ 2 เข้าผ่าน Link :<https://meet.google.com/pvp-vugq-thv>

วิธีที่ 3 ป้อนรหัสห้องประชุมในโปรแกรม/แอพพลิเคชั่น Meet :

pvp-vugq-thv

## **24 พฤษภาคม 2564**

• เวลา 8.00 – 9.00 น. ให้นักศึกษาทำการลงทะเบียน ผ่านทาง Google form โดย Scan ผ่าน QR code ด้านล่าง หรือเข้าผ่าน Link :<https://forms.gle/YohhHy1EKrwPSDFA7>

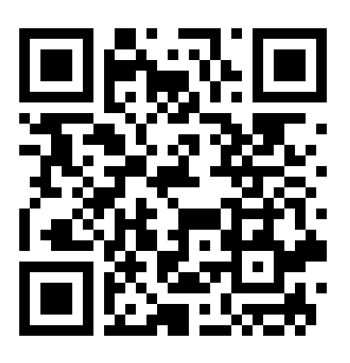

• การเข้าร่วมห้องประชุมออนไลน์ เตรียมความพร้อม*วิชาชีววิทยาเบื้องต้น* ผ่านทาง Google meet

วิธีที่ 1 Scan ผ่าน QR code ด้านล่าง

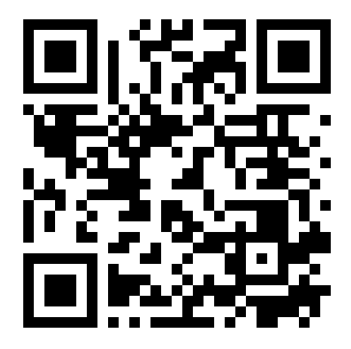

วิธีที่ 2 เข้าผ่าน Link :<https://meet.google.com/xuy-iqbd-zob>

วิธีที่ 3 ป้อนรหัสห้องประชุมในโปรแกรม/แอพพลิเคชั่น Meet :

xuy-iqbd-zob

หมายเหตุ :

- กรุณาตรวจสอบการเข้า Link ให้ถูกต้องตามกำหนดการและวันที่
- ตรวจสอบความพร้อมของสัญญาณอินเตอร์เน็ต เพื่อความต่อเนื่องในการเข้าร่วมกิจกรรม
- นักศึกษาต้องทำการลงทะเบียนผ่าน Google form ก่อนเข้าร่วมกิจกรรมทุกครั้ง *หากไม่ลงทะเบียนตามวัน-เวลาที่กำหนดจะถือว่าไม่เข้าร่วมกิจกรรม*